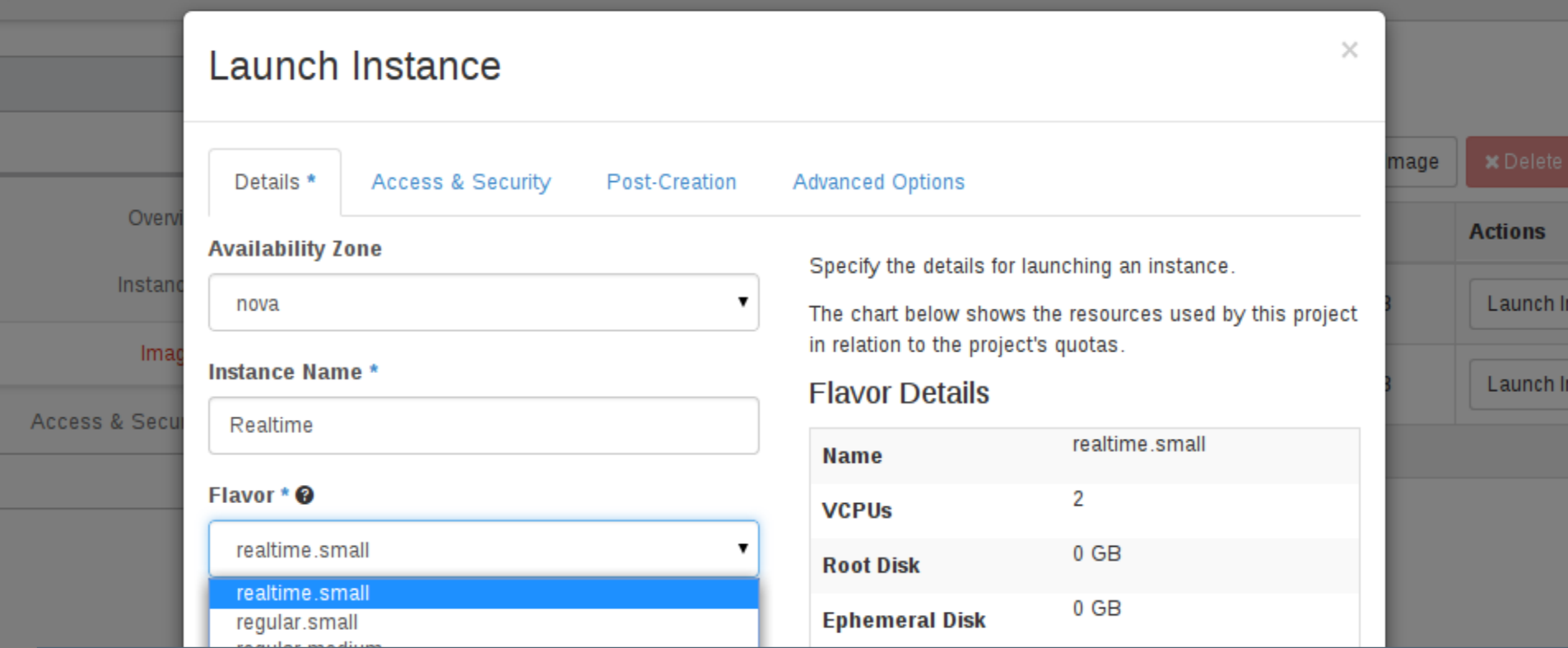

#### Siemens Corporate Technology | August 2015

# **Real-Time KVM for the Masses**

**Unrestricted © Siemens AG 2015. All rights reserved**

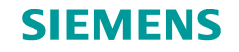

#### **Real-Time KVM for the Masses**

Agenda

#### **Motivation & requirements**

Reference architecture

Compute node setup

Open Stack adaptions

Summary & outlook

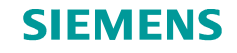

## **Real-Time Virtualization Drivers**

- **Communication systems** (media streaming & switching, etc.)
- **Trading systems** (stocks, goods, etc.)
- **Control systems** (industry, healthcare, transportation, etc.)
- **=> Consolidation**
- **=> Hardware standardization**
- **=> Simpler maintenance**
- **=> Fast fail-over**

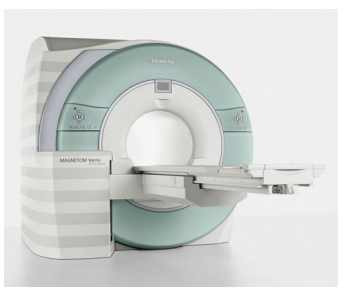

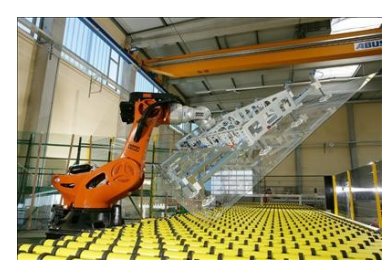

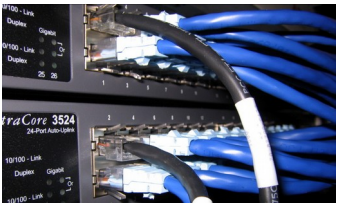

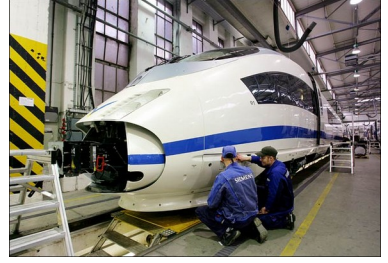

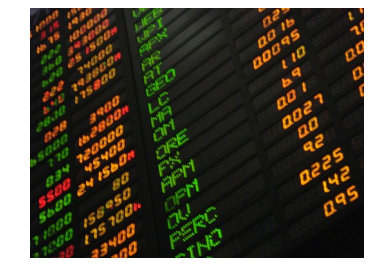

Images: Ethernet switch by Ben Stanfield, licensed under CC BY-SA 2.0, stock market by Katrina.Tuliao, licensed under CC BY 2.0

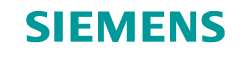

# **Real-Time KVM is working!**

**Can I have it in the cloud?**

Page 4 **August 2015** Jan Kiszka, Corporate Technology **Baggier Munical Contract Constructed © Siemens AG 2015. All rights reserved** 

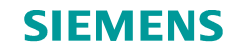

# **Real-Time Clouds? No Problem!**

# **Oh, you wanna do I/O as well...**

Page 5 August 2015 Jan Kiszka, Corporate Technology **Unrestricted © Siemens AG 2015. All rights reserved**

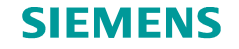

# **Real-Time Connectivity Required**

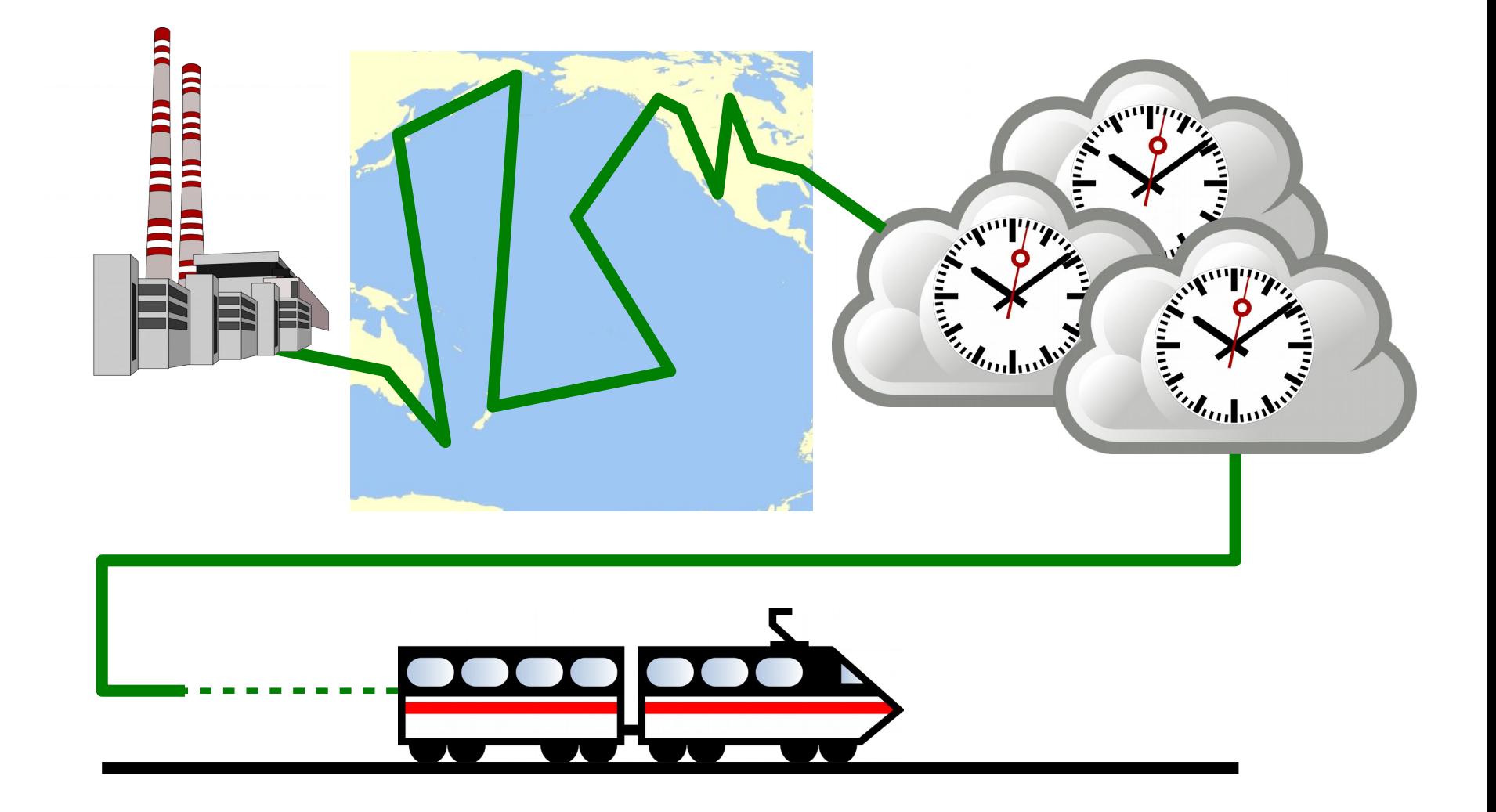

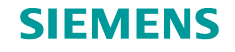

# **Realistic Deployments**

#### • **Requirement: Fast enough links to close loops in time**

- Data acquisition (physical world input)
- Transfer to VM
- Data processing (← in VM on RT-KVM)
- Transfer back
- Data application (physical world output)

### • **That means**

- Private cloud / data center / server cluster close to physical process
- RT VMs will require access to special networks
	- Isolated standard networks
	- Real-time Ethernets
	- Field buses

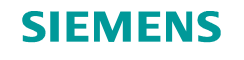

## **Confining the Real-Time Scope**

- **No QEMU in the loop** (feasible but much harder)
- 
- 
- **No device pass-through** (feasible but complex)
- **No live migration while RT-operational** (out of reach so far)
- **The reduced RT bill of material**
	- RT CPUs
	- RT network
- **No RT disks** (no use case yet, non-deterministic backends)
- **I/O via Ethernet** (common denominator)
	-

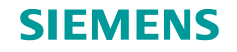

# **Management Layers**

#### • **Moving from the lab...**

- Hand-crafted deployments & starter scripts
- Individual hosts
- Some dozen VMs per host

#### • **...into the data center**

- Hundreds of VMs, both RT and non-RT
- Many networks, also both RT and non-RT
- Flexible management and accounting models
- **Cloud-grade, RT-capable managements stack required**

### **=> OpenStack**

- Broadly used for private clouds
- Good integration with KVM

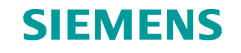

#### **Reference Architecture**

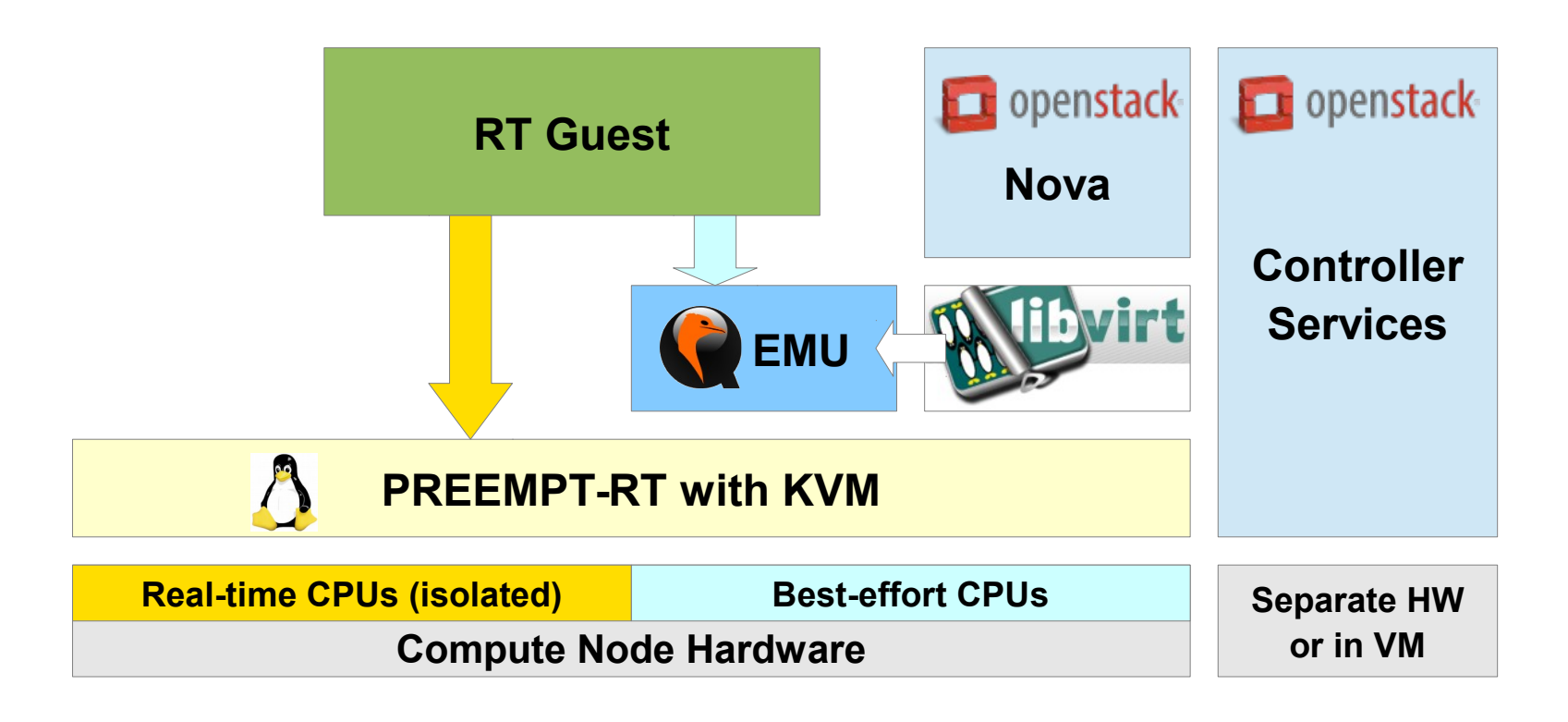

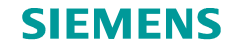

#### **Real-Time Network Access**

#### • **Options**

- Emulation
- <del>Pass-through</del>
- Para-virtual devices => virtio

# • **Need for RT data plane**

- vhost-net: in host kernel
- vhost-user: in separate userspace process
- **vhost-user enables more RT tuning**
	- DPDK-based switch/router
	- Aggressive polling on interfaces, less event signaling
	- Only irqfd (eventfd) from vhost process to vCPU thread

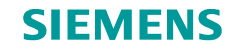

# **Reference Architecture (with Networking)**

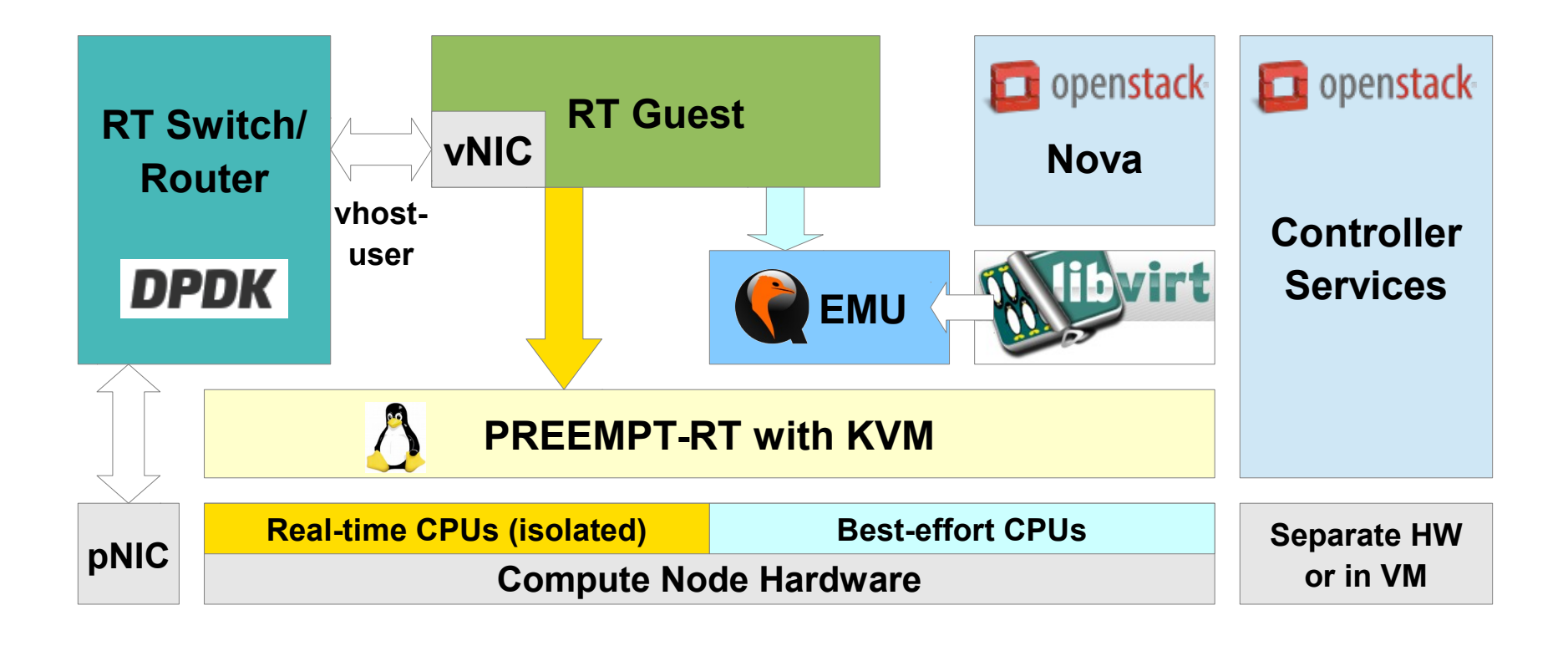

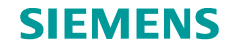

# **Compute Node Setup**

#### • **PREEMPT-RT as host kernel**

- Configuration and tuning according to [https://rt.wiki.kernel.org](https://rt.wiki.kernel.org/)
- Tune power management at kernel and also BIOS-level
- See also Rik van Riel's slides (KVM Forum 2015)
- **Set up isolcpus for 2 sets**
	- vCPU threads
	- RT switch data plane threads

#### • **Sufficient non-isolated CPUs required**

- Management processes & threads
- QEMU event threads
- **We use rcu\_nocbs == isolcpus so far** (but not nohz\_full – found no relevant impact on worst-case latency)

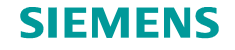

# **Compute Node Setup (2)**

## • **Think about RT thread throttling**

- **/proc/sys/kernel/sched\_rt\_period\_us /proc/sys/kernel/sched\_rt\_runtime\_us**
- May suspend busy RT guests
- But infinitely looping RT guests can starve the host!

# • **isolcpus does not affect IRQ affinities**

- Needs fine tuning via script and/or irqbalanced
- **Even more tuning feasible...**
	- But... do your guests need really this?

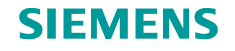

### **Simplifying the Setup**

- **Bad news: Still lots of tuning...**
- **Good news: Can be replicated to similar hosts**
- **Better news: There is a tooling framework!**
	- **<https://github.com/OpenEneaLinux/rt-tools.git>**

**partrt - Create real time CPU partitions on SMP Linux**

```
Usage:
partrt [options] <cmd>
partrt [options] create [cmd-options] [cpumask]
partrt [options] undo [cmd-options]
partrt [options] run [cmd-options] <partition> <command>
partrt [options] move [cmd-options] <pid> <partition>
partrt [options] list [cmd-options]
```
- Uses cgroups + various tricks, avoids isolcpus (=> no reboot)
- Pending full evaluation, seems reusable so far

#### **SIEMENS**

# **RT-KVM Control via libvirt**

- **libvirt only executing higher layers' commands, no own policies**
- **All required controls upstream since 1.2.13**
- **For RT-vCPUs**
	- Pinning
	- Scheduling parameters setting (policy, priority)
	- Memory locking
- **For RT networks**
	- QEMU settings to allow sharing of guest RAM with vhost-user process
	- Connecting VM NICs to specific vhost-user ports (identification via socket path)

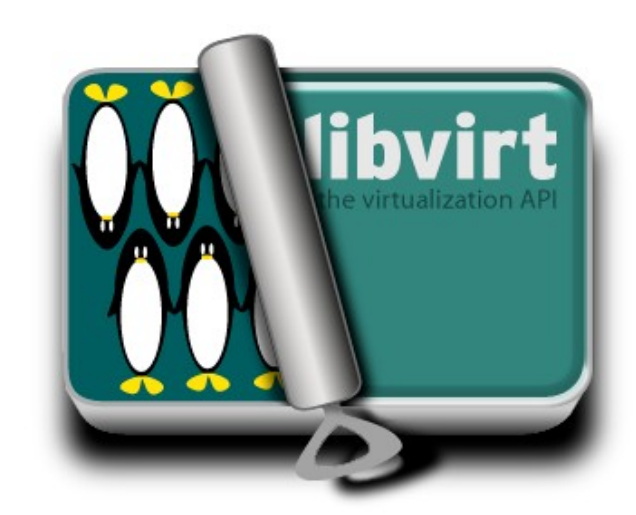

# **OpenStack Support for Real-Time – Nova Compute**

- **Several pieces already available**
	- vCPU pinning
	- pCPU dedication
- **RT Blueprint under discussion** (<https://review.openstack.org/#/c/139688> )
	- Introduces flavor property **hw:cpu\_realtime**
	- Allows tagging of instances and images
	- Requires **hw:cpu\_policy = dedicated**
	- Selects
		- QEMU memory locking
		- vCPU thread policy & priority tuning
- **Deficits**
	- Hard-coded and inappropriate policy/priority (RR, prio 1)
	- 2<sup>nd</sup> CPU mask required to differentiate between RT and non-RT pCPUs

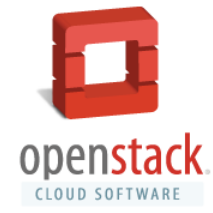

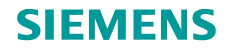

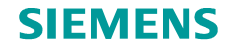

### **Real-Time Nova Compute Status**

#### • **Patches by Sahid Ferdjaoui, Red Hat**

- [https://review.openstack.org/#/q/status:open+project:openstack/](https://review.openstack.org/#/q/status:open+project:openstack/nova+branch:master+topic:bp/libvirt-real-time,n,z) [nova+branch:master+topic:bp/libvirt-real-time,n,z](https://review.openstack.org/#/q/status:open+project:openstack/nova+branch:master+topic:bp/libvirt-real-time,n,z)
- Implements current blueprint over git master
- **Not accepted for Liberty**
	- Blueprint needs to be merged first but window already closed
	- New target: Mitaka
- **Currently integrating Sahid's patches into our deployment**
	- Plan to come up with extensions to blueprint and code

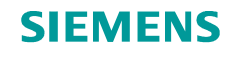

# **OpenStack Support for Real-Time – Neutron Networking**

#### • **If Neutron shall manage IP assignment for RT networks – all done**

#### • **But RT networks tend to be special**

- Network addresses managed by guests or externally
- Possibly no TCP/IP at all
- **=> new network type required**
- **Neutron patches work in progress @Siemens**
	- Introduce "unmanaged" networks (IP-free, no DHCP, ...)
	- Agents on compute nodes will report connectivity (availability of specific physical networks)

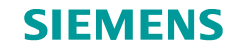

# **Results?**

# **void get\_measurements(void);**

#### **SIEMENS**

# **Summary & Outlook**

#### • **Simplify real-time for data centers & similar setups**

- Standardize setup of basic RT scenarios
- Make RT VMs manageable and accountable
- **Full RT stack of KVM & OpenStack feasible**
	- Baseline: PREEMPT-RT
	- Standard QEMU & libvirt
	- Patches for Nova and Neutron required
	- Compute node tuning remains improvable

### • **Future work**

- RT PCI device assignment (challenge: IRQ management)
- Compute node setup using rt-tools/partrt
- RT device emulation (requires reworked QEMU patches)

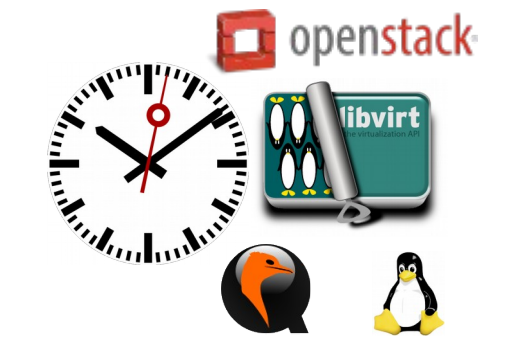

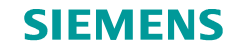

# **Any Questions?**

# **Thank you!**

Jan Kiszka <jan.kiszka@siemens.com>